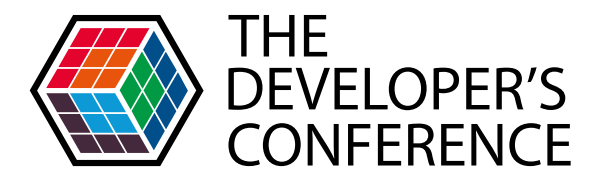

# **ST TWITTER 50MIN**

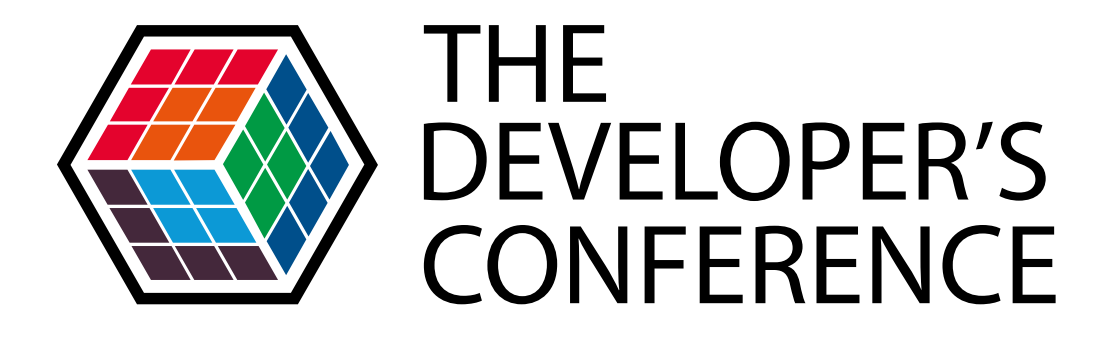

#### Integração: TV Digital e Twitter em 50 min

**Felipe lasi e Shyrles Monteiro** 

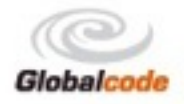

#### Quem somos?

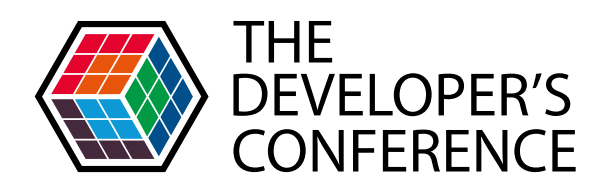

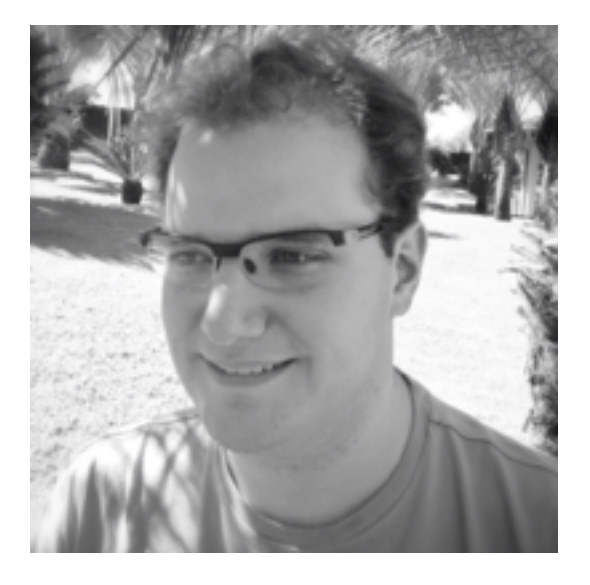

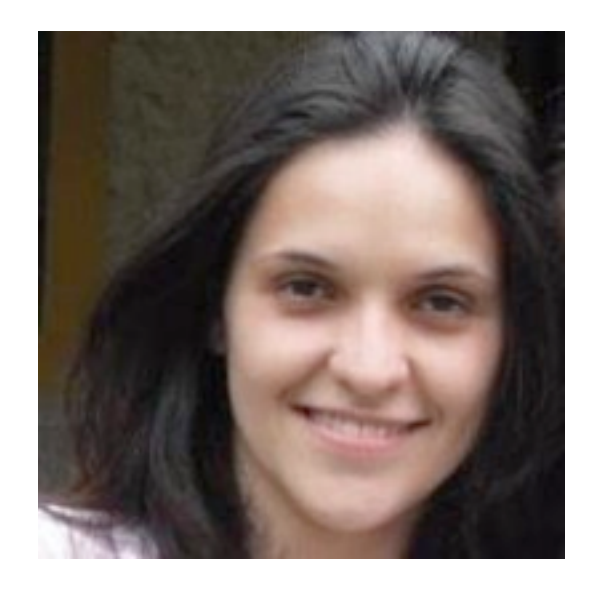

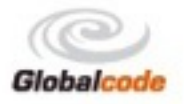

### Proposta

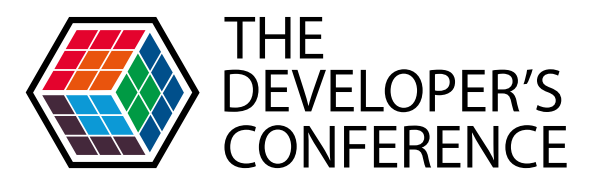

- Prover uma infra-estrutura para ate 500 mil twits / hora.
- Moderar essas mensagens e disponibilizar um ponto de acesso para mensagens moderadas.
- Exibir as mensagens moderadas em uma TV conectada.

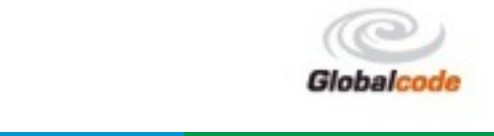

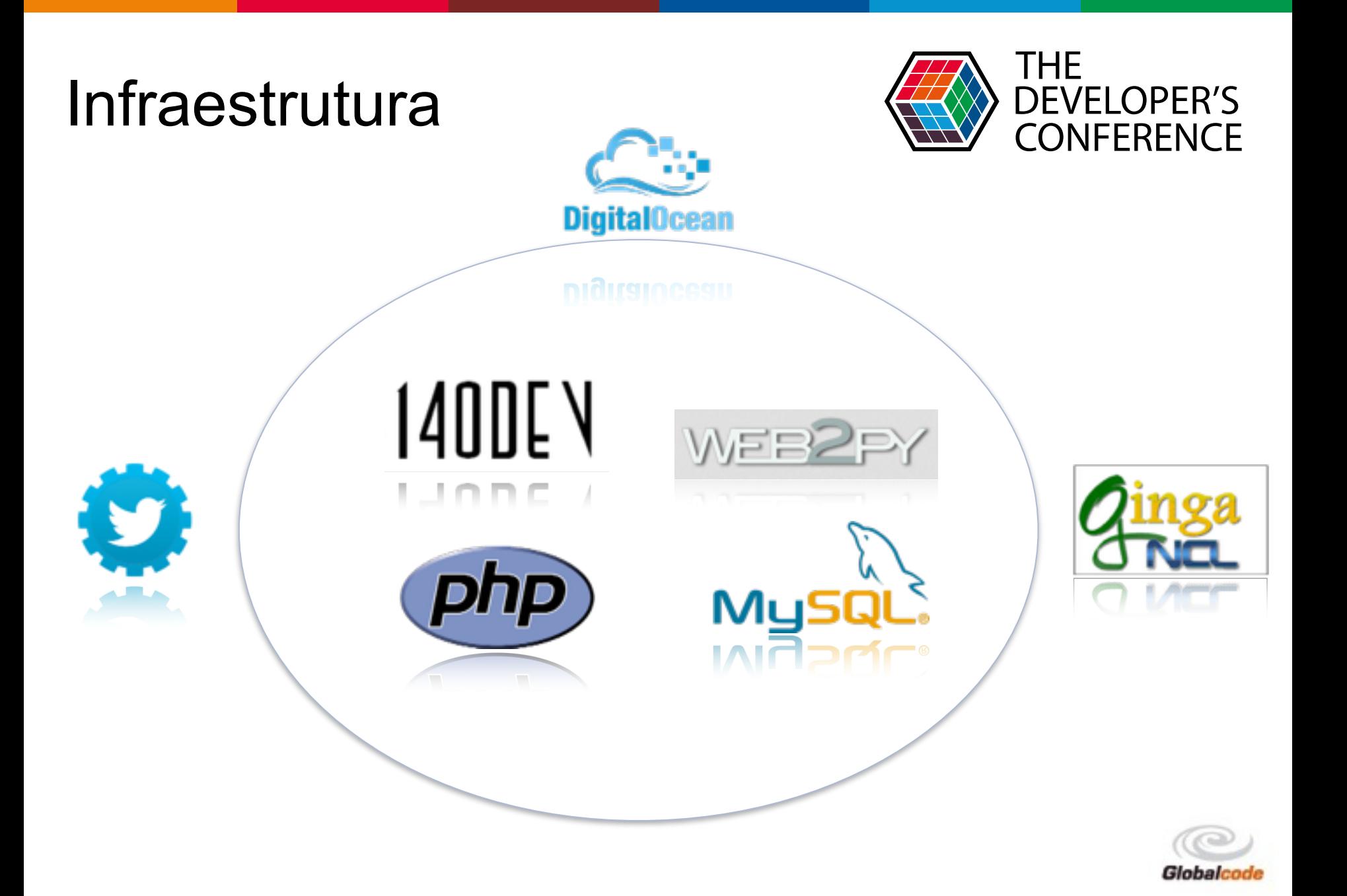

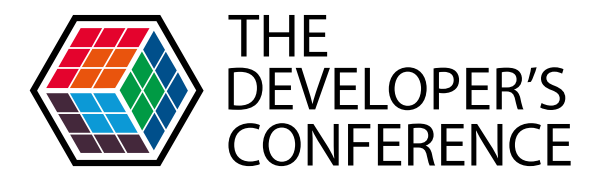

# Vamos subir a infra?

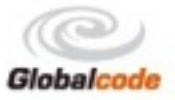

#### Twitter API

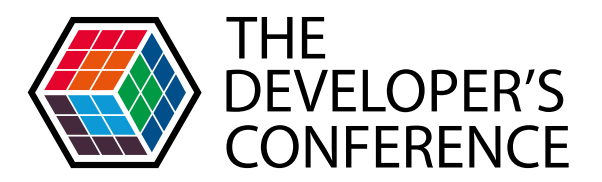

#### Criar chaves de acesso em [dev.twitter.com](http://dev.twitter.com)

- Consumer\_key = TWITTER\_CONSUMER\_KEY
- Consumer\_secret = TWITTER\_CONSUMER\_SECRET
- **access\_token = OAUTH\_TOKEN**
- **access token secret = OAUTH SECRET**

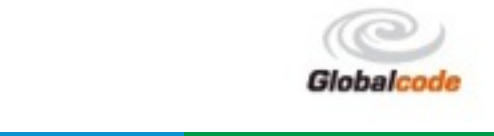

## **Digital Ocean**

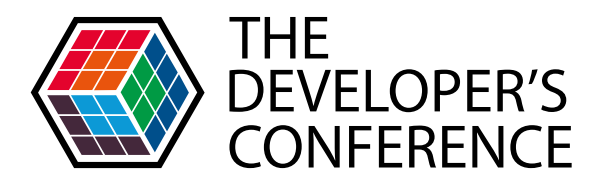

Criar uma conta com em digitalocean.com

Utilize uns dos vouchers:

SHIPITFAST10

ALLSSD10

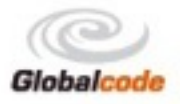

## **Scripts**

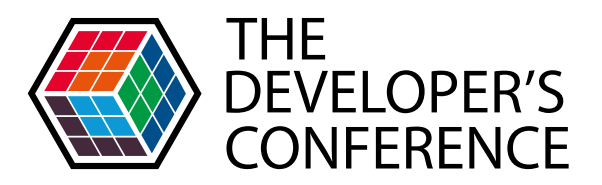

- <https://gist.github.com/ficosta/06e2a799c1745cc9df39Utilitarios>
- web2py **b**phpmyadmin **140dev** criar a base de dados configurar chaves de database subir a aplicação web2py

testar o ponto de acesso JSON

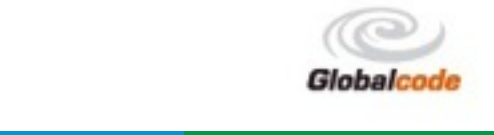

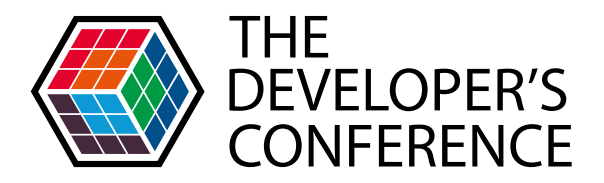

# Moderar?

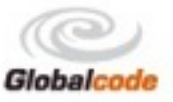

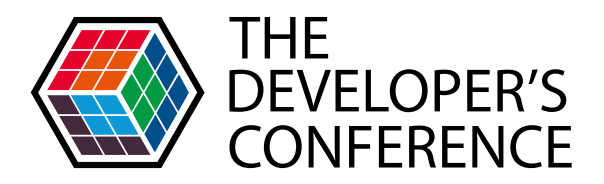

# **JSON final?**

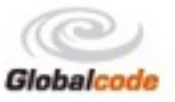

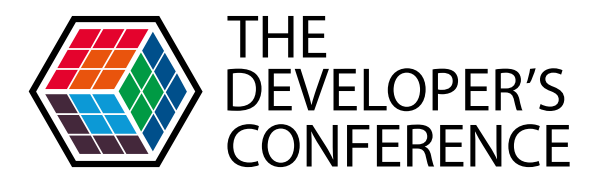

#### main.ncl  $\rightarrow$

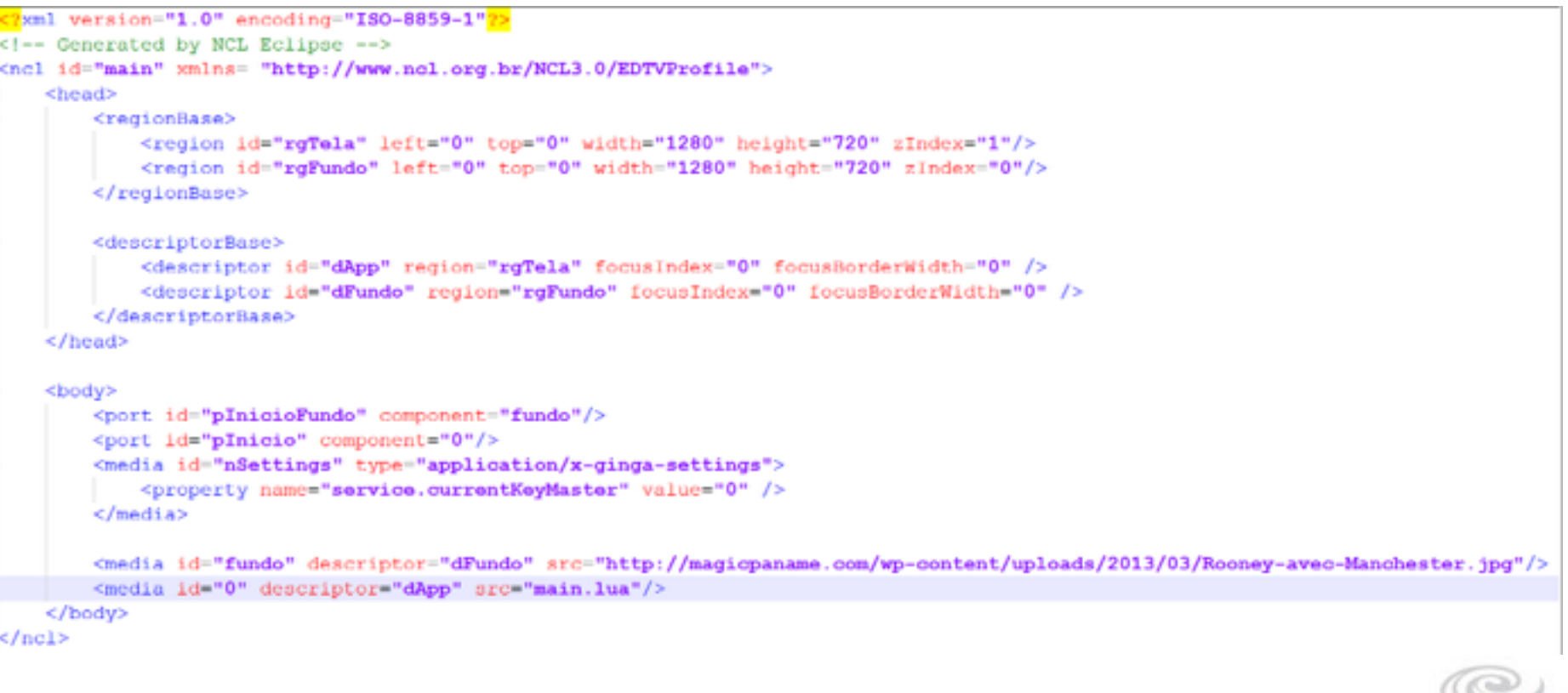

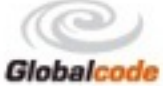

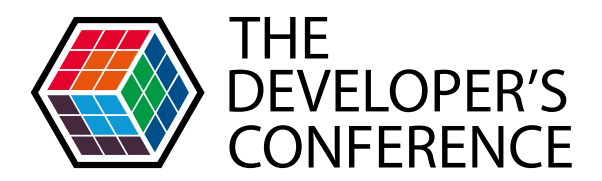

#### main.lua

```
\frac{1}{2}son = require ("\frac{1}{2}son")
function callbackFunctionPrevisao(pResult, pData)
    if (pResult) then --true
         previsaoConteudo = json.decode(pData)
         apresentacaoTwiter();
    else -- false
         print ("ERRO");
    end
end
\text{dofile('cConn.lua');}
```
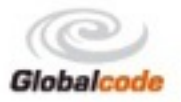

```
function endApp ()
    event.unregister(defaultHandler);
    event.post("out", { class = "ncl", type = "presentation", action = "stop" } );
end
function Control (keys)
    log( LOG DEBUG, "Control");
    event.post("in", { class = "key", type = "press", key = keys })
endfunction defaultHandler(evt)
    if ( \text{evt.class} == 'key' and \text{evt.type} == 'press' ) then
        if ( evt.\text{key} == 'CURSOR LEFT' ) then
            if (indice > 1) then
                indice = indice - 1;
            else
                indice = qtdeTwitter;endreturn apresentacaoTwiter();
        elseif (evt. key == 'CURSOR RIGHT') then
            if (indice < qtdeTwitter) then
                indice = indice + 1;
            else
                indice = 1:
            endreturn apresentacaoTwiter();
        end
    end
end
event.register(defaultHandler);
startBaseConn ();
```
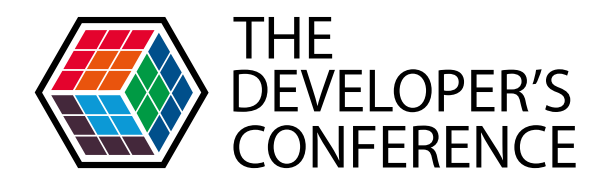

# Con.lua

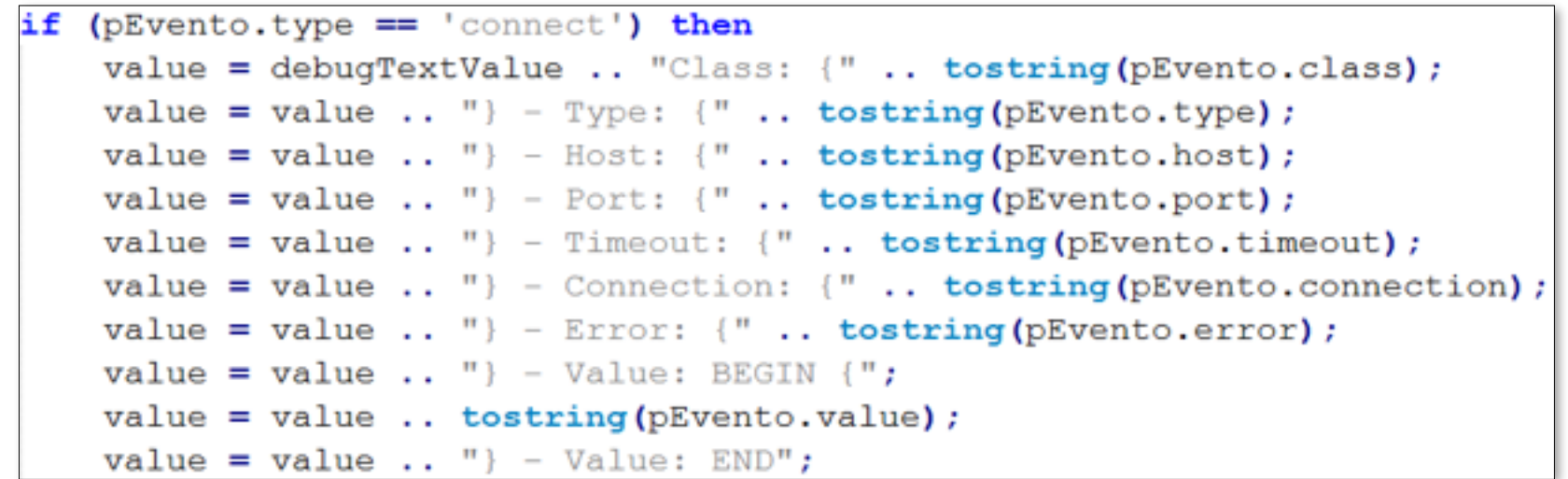

event.post({ class='tcp', type='data', connection=pEvento.connection, value="GET http://162.243.129.79/cockpit/social/tv\_digital.json HTTP/1.0\nHost: 162.243.129.79\n\n", timeout=5  $\mathcal{Y}$ 

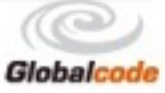

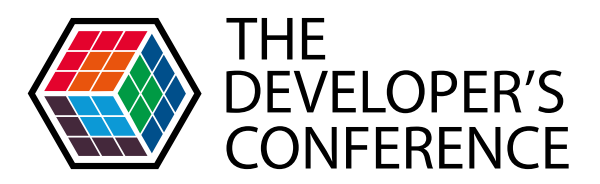

#### **JSON Parser**

JSON4Lua: JSON encoding / decoding support for the Lua language.

- json Module.
- **Author: Craig Mason-Jones**
- Homepage: http://json.luaforge.net/
- **Version: 0.9.50**
- This module is released under the MIT License (MIT).
- Please see LICENCE.txt for details.

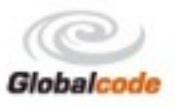

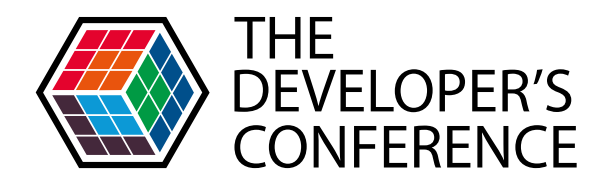

#### Aplicativo

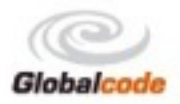

#### O que ler?

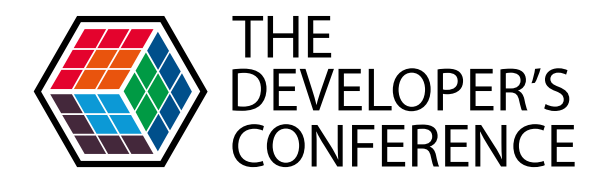

#### Twitter API engagement

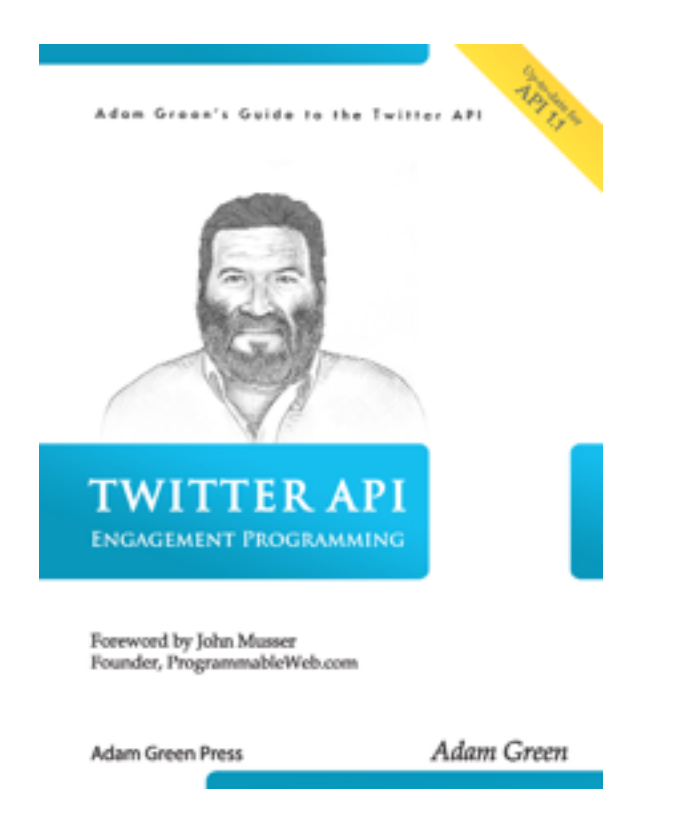

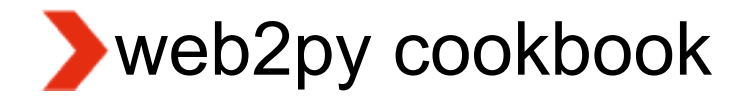

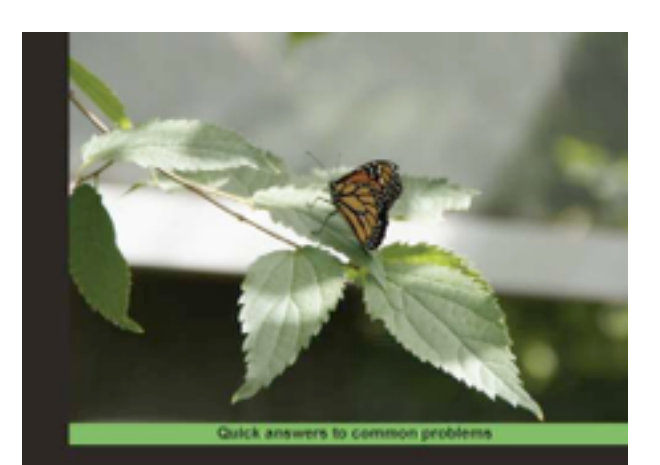

#### web2py Application **Development Cookbook**

Over 110 recipes to master this full-stack Python web framework.

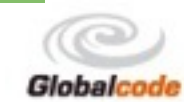

open source

#### Duvidas???

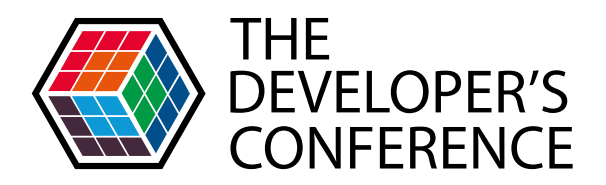

felipeiasi@gmail.com Shyrlesmonteiro@gmail.com

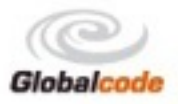